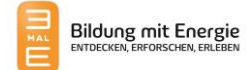

# Aufbau des Systems

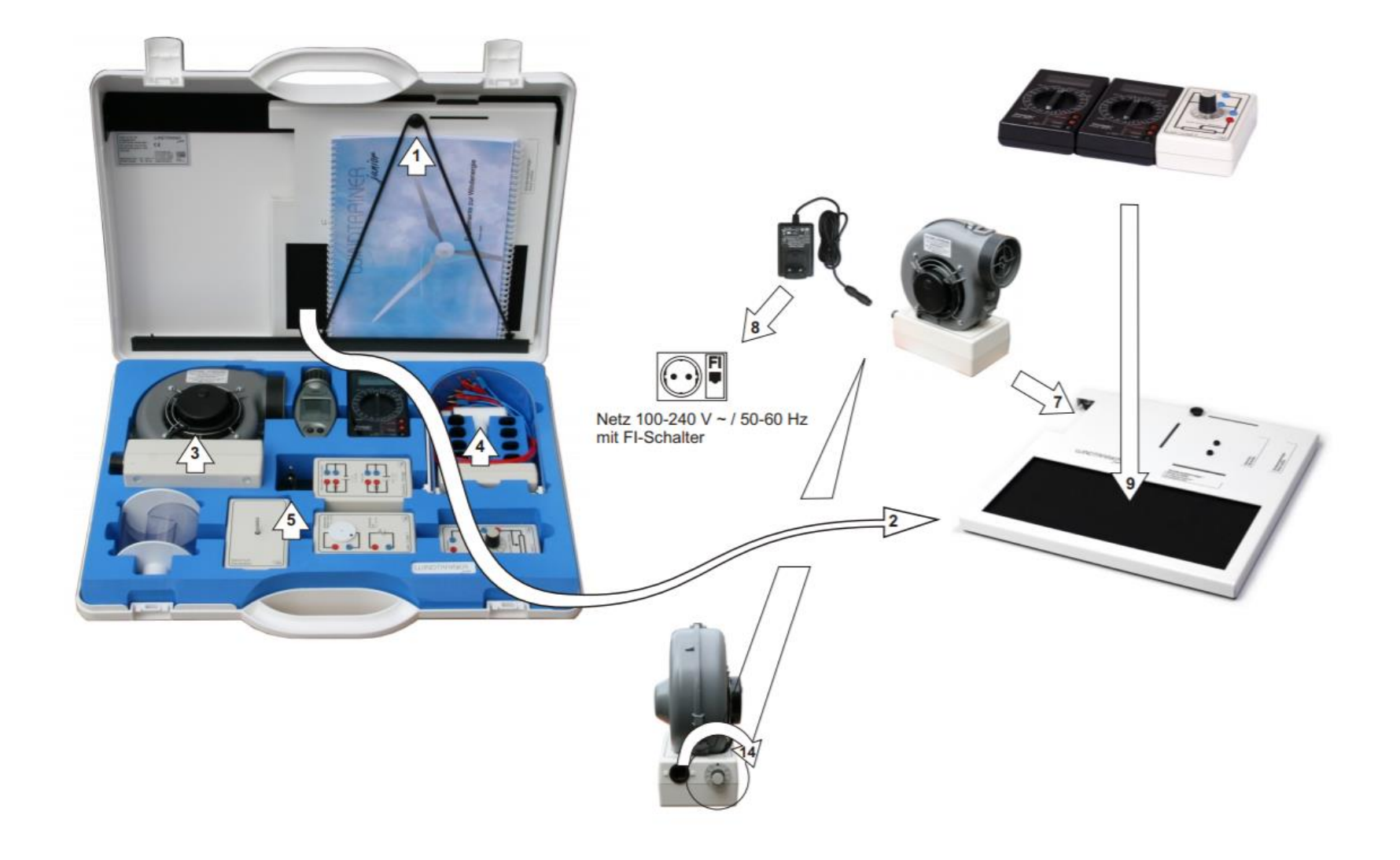

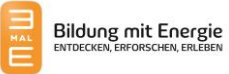

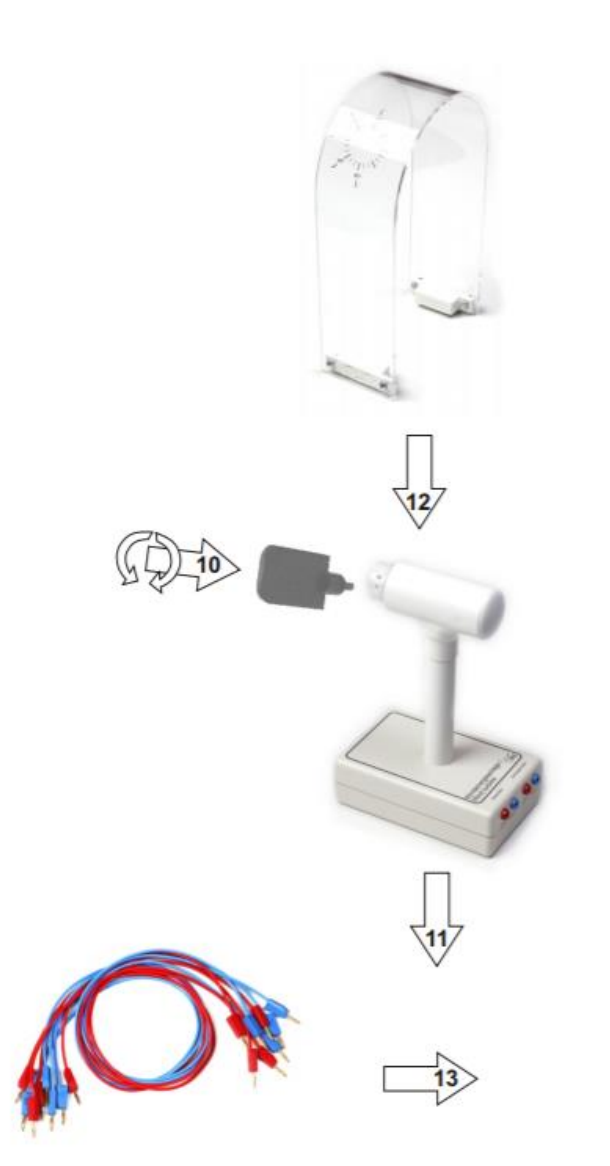

Aufbau des Systems aussichnung aus des Systems ausgenen ausgenung des Systems ausgenung der Systems ausgenung der Europe ausgenung der Systems ausgenung der Systems ausgenung der Systems ausgenung der Systems ausgenung der

2 Grundplatte anheben, herausnehmen und aufstellen. Rechts von der Grundplatte dürfen sich keine Hindernisse befinden, die den Luftstrom behindern könnten.

3,4,5 Windmaschine, Windenergieanlage und Steckernetzteil entnehmen.

6 DC Kabel so in die Windmaschine stecken, dass die Aussparung der Buchse mit der Nase des Steckers fluchtet.

7 Die Windmaschine in die Aussparung der Grundplatte stellen. 8 Steckernetzteil an Steckdose mit FI-Schalter anschließen.

9 Das Verbrauchermodul (Last 2) und beide Multimeter in der Ablage der Grundplatte anordnen.

10 Flügel entsprechend der Anleitung in die Nabe der Windenergieanlage einstecken und mit dem Schraubendreher die Stiftschrauben leicht anziehen, so dass die Flügel gesichert sind, sich aber noch bewegen lassen.

11 Die Windenergieanlage mit den unteren Bohrungen auf die Positionsstifte (Windenergieanlage) der Grundplatte stellen.

12 Schutzhaube entsprechend der Abbildung in die Positionierschlitze der Grundplatte einführen, so dass die Magnete anliegen. Flügel zunächst auf 60° stellen und Position der Schutzhaube ggf. korrigieren. Flügel auf angegebenen Winkel einstellen, die Stiftschrauben mit dem Schraubendreher vorsichtig anziehen.

13 Aufbau nach Anleitung mit Messkabeln verbinden.

14 Die Windmaschine wird später am Drehknopf durch Rechtsdrehung eingeschaltet, Windgeschwindigkeitsregelung von 1- 10.

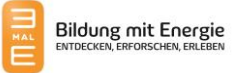

#### Experiment 1 - Der Einfluss der Flügelform

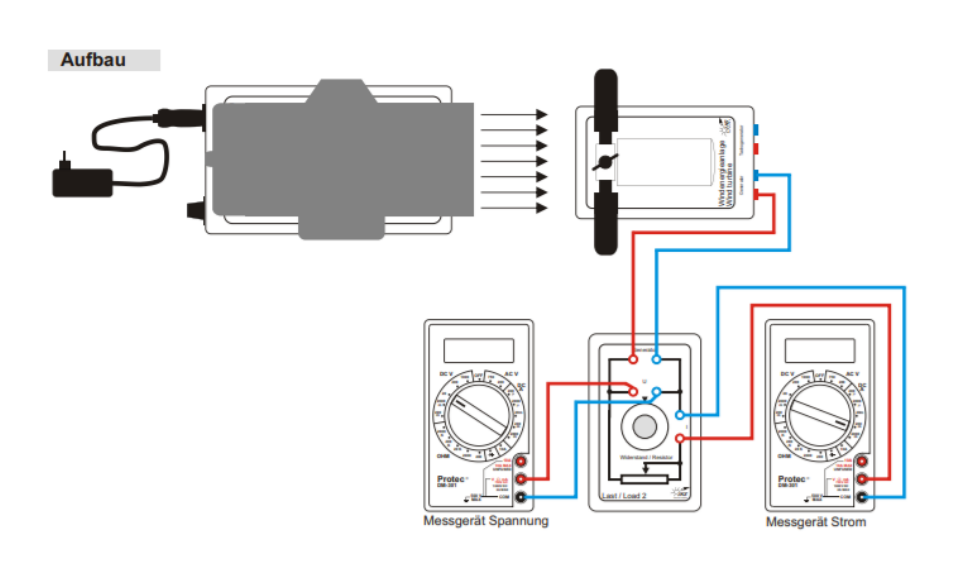

#### Schaltpan

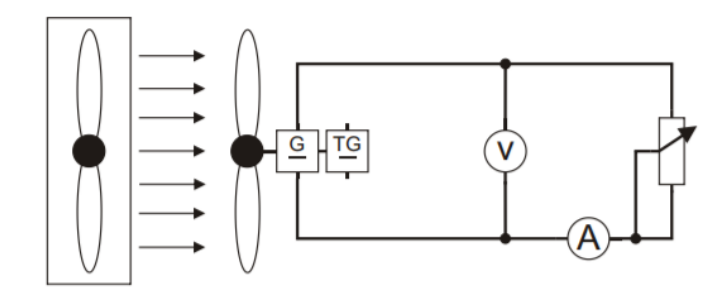

#### Aufgabe

Baut das Experiment entsprechend der nebenan gezeigten Darstellung auf.

Der Bereichswahlschalter des Multimeters Spannung ist auf die Position DC V 20 einzustellen, der des Multimeters Strom auf die Position DC A 200 m. Für die Belastung wird der Widerstand der Last 2 auf einen Wert von 50 Ω eingestellt. Montiert zunächst die ebenen Flügel mit einem Einstellwinkel von 60°. Es werden insgesamt drei Messungen mit zwei Flügelformen durchgeführt.

Stellt am Potentiometer der Windmaschine eine Windgeschwindigkeit von 8 m/s ein. Benutzt dazu das Anemometer. Messt die Spannung und die Stromstärke der Windenergieanlage und berechnet die Leistung.

Führt die gleiche Messung mit den gewölbten Flügeln durch. Die Wölbung soll dabei mit den auf der Winkelrosette der Schutzhaube angegebenen Symbolen übereinstimmen (normal).

Zuletzt wird die Messung wiederholt, wobei einer der gewölbten Flügel um 180° gedreht wird - so, dass die Wölbung entgegengesetzt zu den angegebenen Symbolen ist (gegensinnig). Alle Messungen werden in einer Tabelle festgehalten. Die Leistung P errechnet sich aus dem Produkt aus Spannung und Stromstärke.

#### Einstellungen

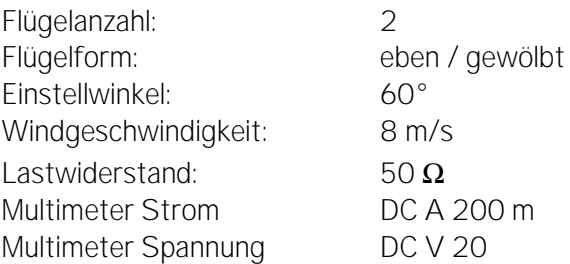

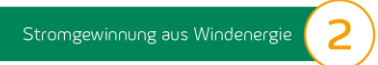

## Experiment 1 - Der Einfluss der Flügelform

1. Tragt eure Messungen in der nachfolgenden Tabelle ein.

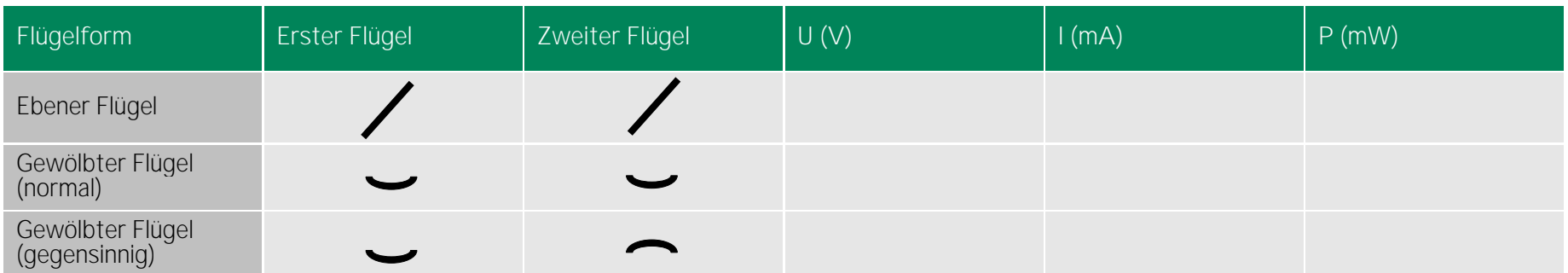

2. Vergleicht die erste und die zweite Messung. Bei welcher Flügelform wird eine höhere Leistung erreicht? Begründung?

3. Vergleicht die dritte Messung mit den beiden vorangegangenen Messungen. Begründet das Ergebnis.

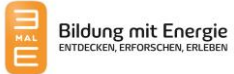

# Experiment 2 - Der Einfluss der Flügelanzahl

Stromgewinnung aus Windenergie

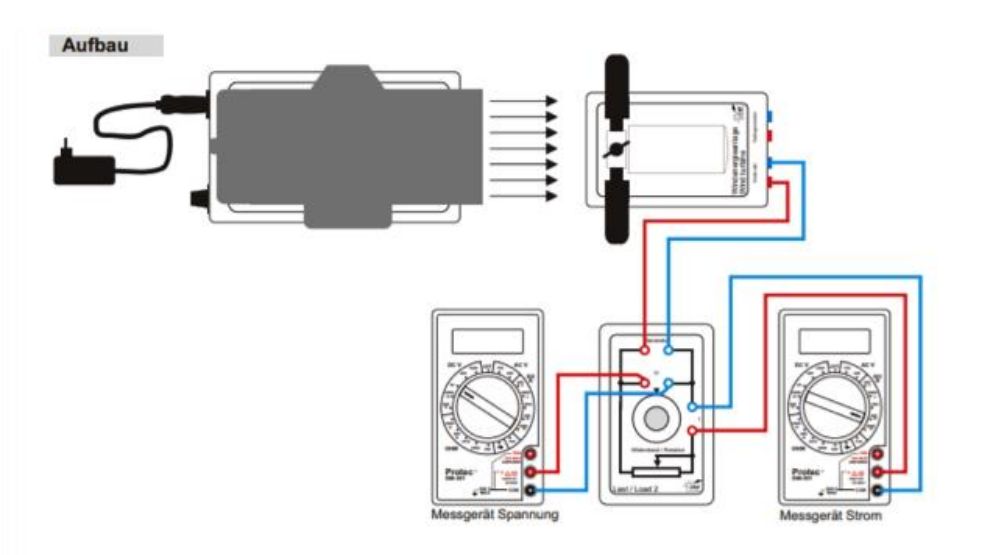

Schaltpan

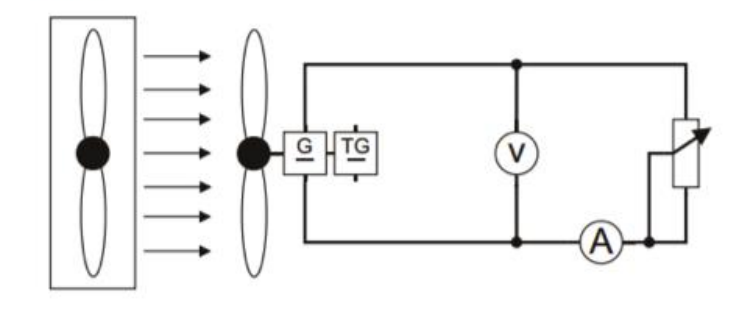

#### Aufgabe

Baut das Experiment entsprechend der nebenan gezeigten Darstellung auf.

Der Bereichswahlschalter des Multimeters Spannung ist auf die Position DC V 20 einzustellen, der des Multimeters Strom auf die Position DC A 200 m. Für die Belastung wird der Widerstand der Last 2 auf einen Wert von 20 Ω eingestellt. Für jede Flügelanzahl (zwei, drei und vier) wird eine Messreihe durchgeführt. Achtet darauf, dass bei allen Messreihen Windgeschwindigkeit, Flügelform und Einstellwinkel beibehalten werden. Messt jeweils die Spannung und die Stromstärke der Windenergieanlage und tragt diese in die jeweilige Tabelle ein. Berechnet die jeweils abgegebene Leistung.

Einstellungen:

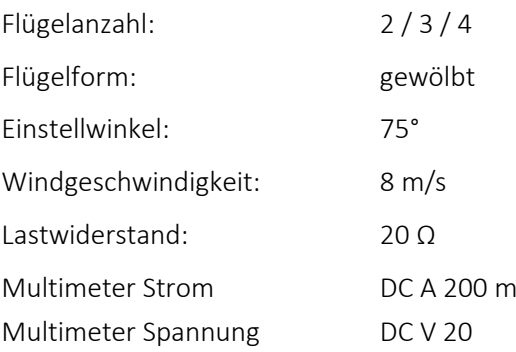

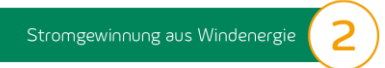

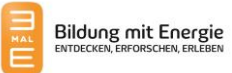

## Experiment 2 - Der Einfluss der Flügelanzahl

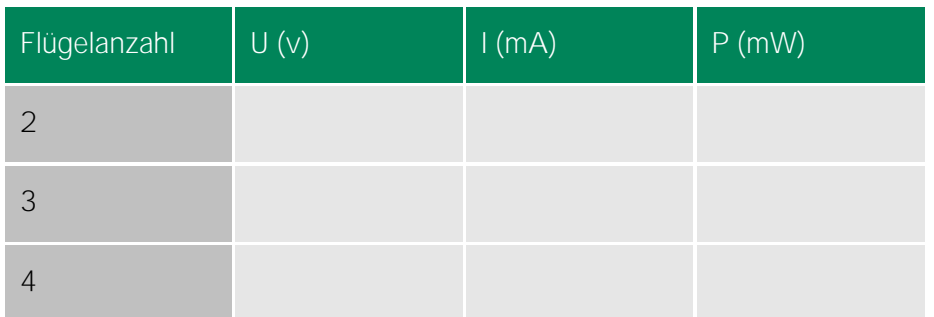

1. Tragt eure Messwerte in die folgende Tabelle ein.

2. Vergleicht die Messungen. Bei welcher Flügelanzahl wird eine höhere Leistung erreicht? Begründung?

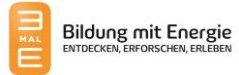

#### Experiment 3 - Der Einfluss des Einstellwinkels

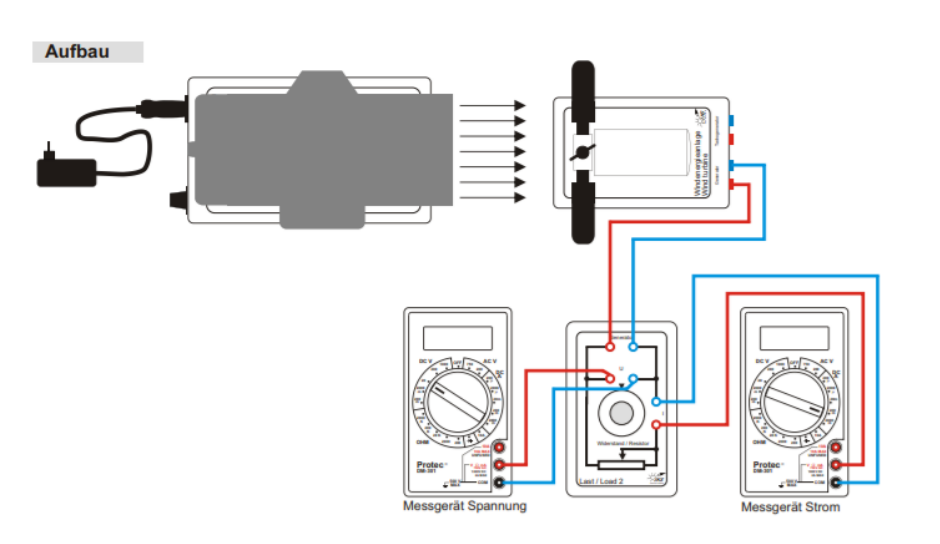

#### Schaltpan

Stromgewinnung aus Windenergie

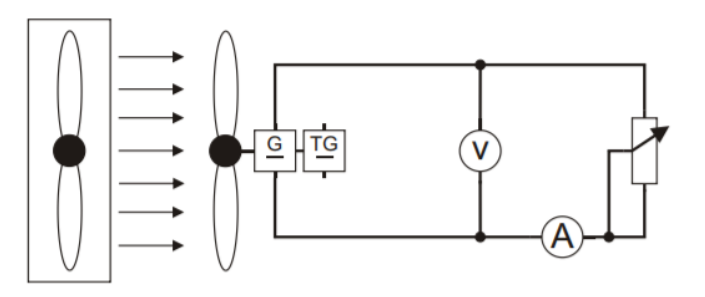

#### Aufgabe

Baut den Versuch entsprechend der Darstellung auf.

Der Bereichswahlschalter des Multimeters Spannung ist auf die Position DC V 20 einzustellen, der des Multimeters Strom auf die Position DC A 200 m.

Messt die Stromstärke und die Spannung bei unterschiedlichen Einstellwinkeln für zwei verschiedene Windgeschwindigkeiten. Stellt die Abhängigkeit der Ausgangsleistung vom Einstellwinkel für beide Windgeschwindigkeiten in einem gemeinsamen Diagramm dar.

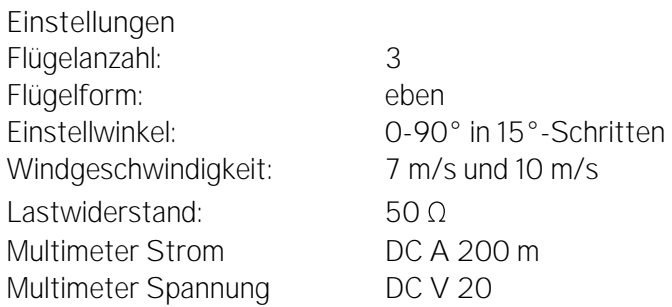

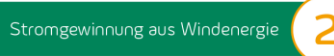

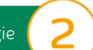

# Experiment 3 - Der Einfluss des Einstellwinkels

Windgeschwindigkeit 7 m/sek

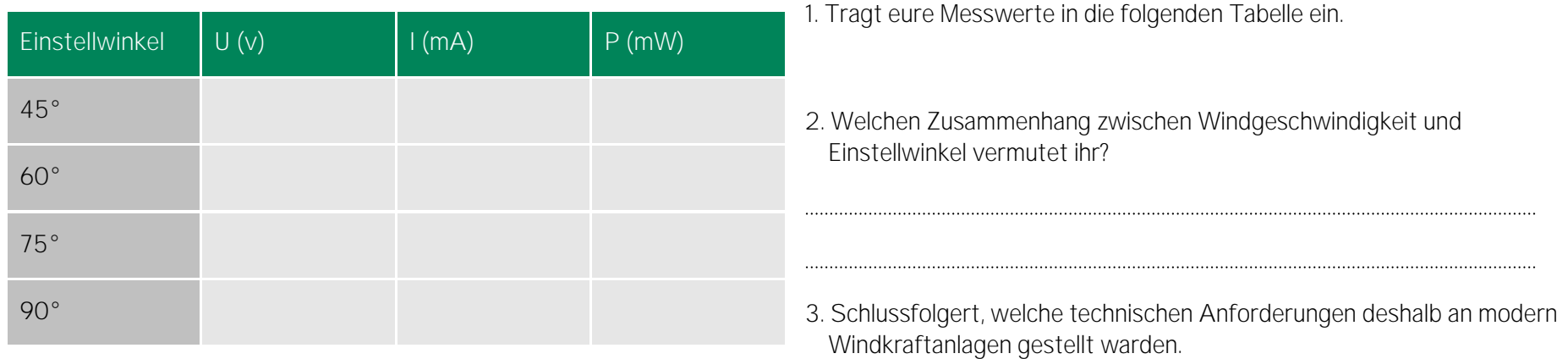

### Windgeschwindigkeit 10 m/sek

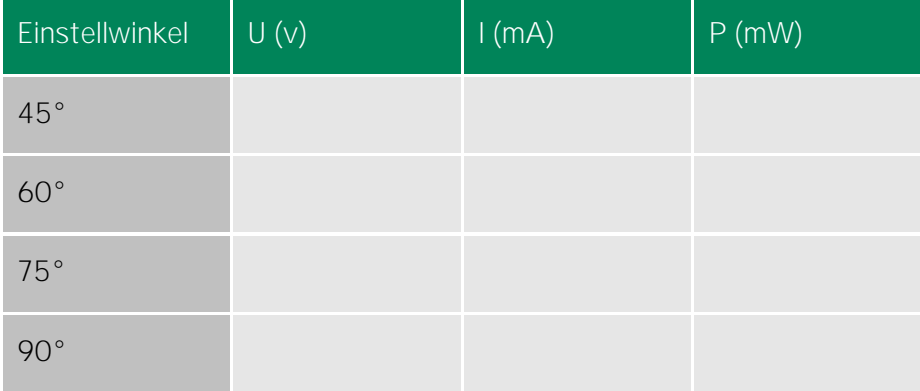

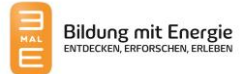

#### Experiment 4 - Der Einfluss der Windgeschwindigkeit

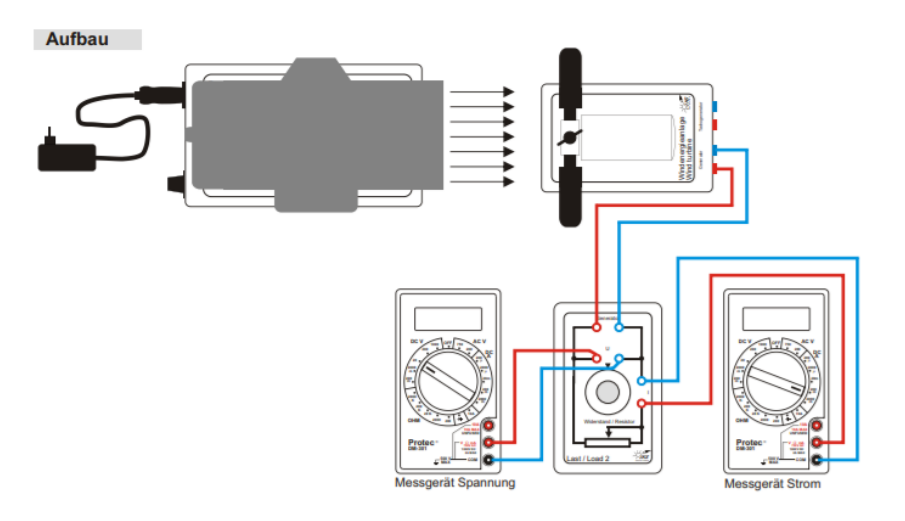

#### **Schaltpan**

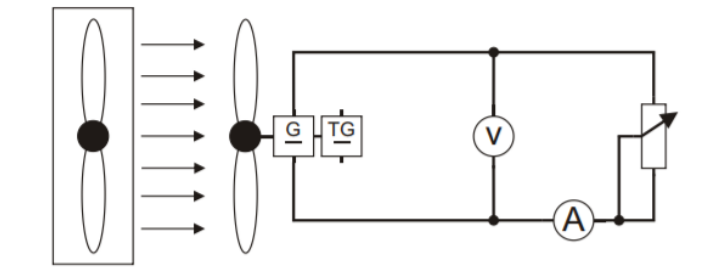

#### Aufgabe

Baut das Experiment entsprechend der nebenan gezeigten Darstellung auf.

Der Bereichswahlschalter des Multimeters Spannung ist auf die Position DC V 20 einzustellen, der des Multimeters Strom auf die Position DC A 200 m.

Die Windgeschwindigkeit wird variiert, indem der Drehknopf der Windmaschine zwischen 0 und 10 im Abstand von einem Skalenteil eingestellt wird. Überprüft die Windgeschwindigkeit mit dem Anemometer. Tragt die jeweils gemessenen Spannungen und Stromstärken in die Messtabelle ein. Berechnet die abgegebenen Leistungen.

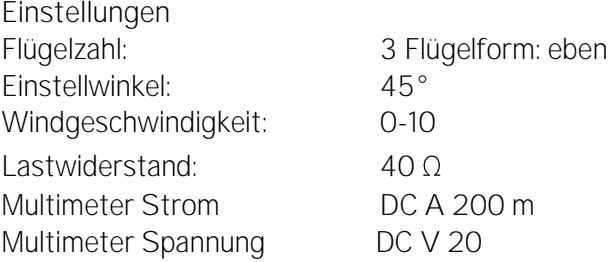

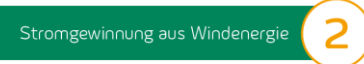

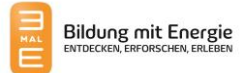

## Experiment 4 - Der Einfluss der Windgeschwindigkeit

1. Tragt eure Messwerte in die folgenden Tabelle ein

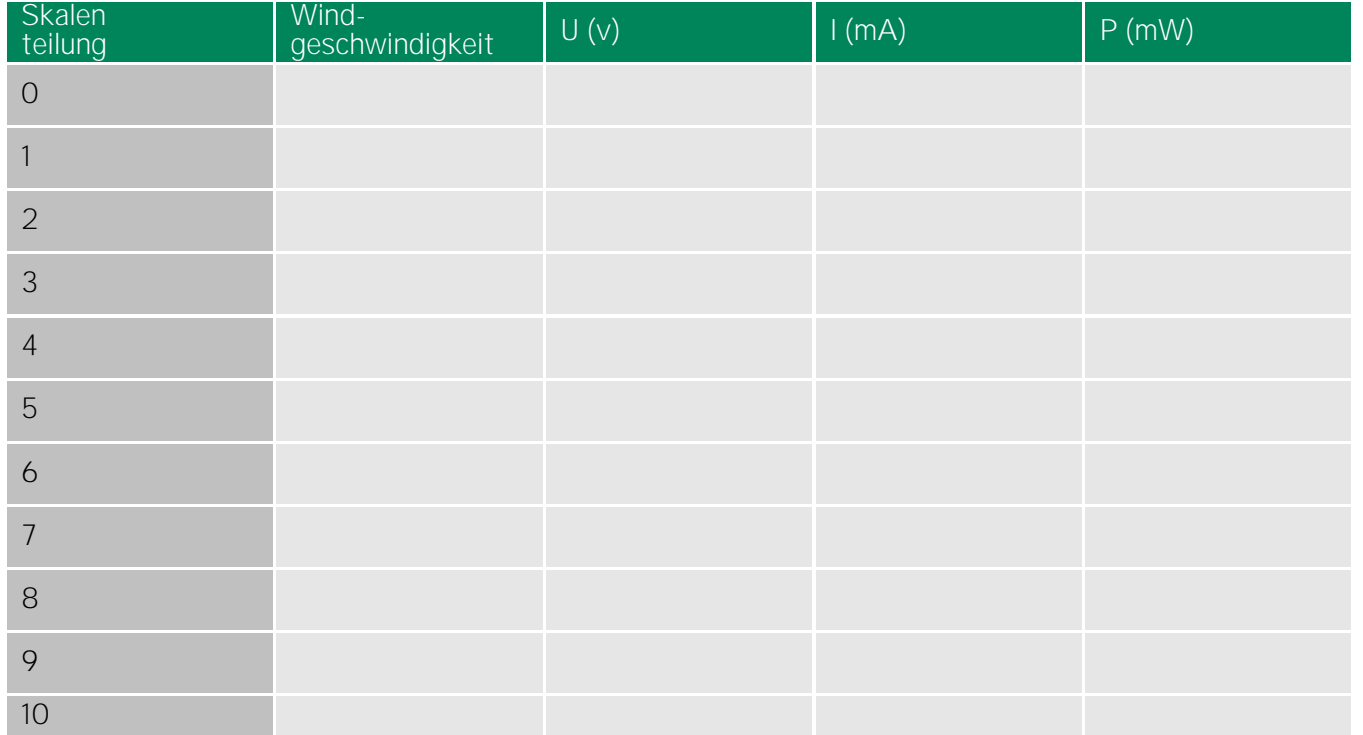

2. Welche Bedeutung besitzen die Höhe der Windgeschwindigkeit und deren Schwankungen für den Ertrag einer Windenergieanlage?